# Software-Highlights

Software DVD 1 und Plus-Ausgabe DVD 2 (Auswahl) Den Zugangscode zu den Online-DVDs finden Sie auf Seite 3.

Vollversionen **L QVC** Apowersoft Light PDF PC-WELT 8/23 DVD 1 PDFs bearbeiten

Aquasoft Photovision 12 Diashows erstellen Ascomp HDD-Booster Festplatte analysieren und bereinigen Markt+Technik Windows 11 Die Neuheiten Windows-11-Handbuch NCH Software Prism Video-Dateikonverter Plus Videos umwandeln Wisecleaner Wise Hotkey Tastenkürzel erstellen

#### Freeware .NET 7.0.5

Laufzeitumgebung von Microsoft Anti-Twin 1.8 Spürt doppelte Dateien auf der Festplatte auf Attribute Changer 11.10 Attribute per Kotextmenü ändern Bootracer 8.95 Zeigt an, wie lange Windows zum Starten braucht Caps Lock Goodbye 2.0 Schaltet die Feststelltaste aus Ccleaner 6.12 System mit wenigen Klicks aufräumen Clipboard Master 5.5.0 Stattet die Zwischenablage von Windows mit mehr Funktionen aus Cloudevo 3.5.6.0 (32 und 64 Bit) Cloudspeicher übersichtlich verwalten Core Temp 1.18

Ermittelt die CPU-Temperatur

### **Freeware**

THE R

.NET 7.0.5 Laufzeitumgebung von Microsoft 3D Traceroute 2.4.40 Umfangreiches Netzwerk-Analyse-Tool Acrylic WiFi Home 4.5 Analysiert alle Funknetzwerke in Reichweite

Advanced IP Scanner 2.5 Erkennt Netzwerkgeräte und freigegebene Ordner

Advanced Port Scanner 2.5 Spürt offene Ports im WLAN auf Angry IP Scanner 3.9.1 Einfach zu bedienendes IP- und Portscanning-Tool

Chrispc DNS Switch 4.55 Alternativen DNS-Server nutzen Curr Ports 2.71 (32 und 64 Bit) Zeigt alle geöffneten TCP/IP- und UDP-Ports an

Downtester 1.30 Download-Geschwindigkeit mit wenig Aufwand messen Ekahau Heatmapper 1.1.4 Findet den besten Standort für

PC-WELT 8/23 PLUS DVD 2

PC-WELT 8/23 PLUS

WLAN-Geräte FB-Traffic 1.1 Zeigt den Datenverkehr der Fritzbox an Filezilla Client 3.64.0

(32 und 64 Bit) Einfach zu bedienender FTP-Client

Fritzload 2979 Lädt Dateien ohne angeschalteten PC auf USB-Speicher herunter

Fritzrepass 1.20 Zugangsdaten aus der Fritzbox auslesen Heimdal Thor Free 3.5.3 Findet Updates für besonders gefährdete Software Homedale WLAN Monitor 2.0.5

Findet den besten Standort für WI AN-Router

CPU-Z 2.06 Zeigt detaillierte Infos zur PC-Hardware an Cryptomator 1.8.0 (32 und 64 Bit) Clouddaten sicher verschlüsseln Crystaldiskinfo 8.17.14 Analysiert die Festplatte und zeigt den Gesundheitszustand an Crystaldiskmark 8.0.4 Ermittelt die Geschwindigkeit von HDDs, SSDs und USB-Sticks Defender UI 1.10 Bündelt die Windows 11 Sicherheitsfunktionen Desktop OK 10.81 (32 und 64 Bit) Speichert die aktuelle Position aller Desktop-Icons Doc Fetcher 1.1.25 Auf Textdateien spezialisiertes Suchprogramm Drive Letter Changer 1.4 Laufwerksbuchstaben beliebig ändern Easeus Todo Backup Free 2023 Funktionsreiches Backup-Programm Easy BCD 2.4 Einfach zu bedienender Bootmanager FAT32 Formatter 1.1

FAT32-Partitionen mit über 32 GB Kapazität erstellen Firefox 113.0.2 (32 und 64 Bit) Beliebter Internetbrowser Glary Utilities Free 5.205

Windows anpassen und optimieren Google Chrome 113.0 (32 und 64 Bit) Internetbrowser vom Suchmaschinen-Spezialisten GPU-Z 2.53.0 Analysiert Grafikkarte und Grafikchip

Hekasoft Backup & Restore 0.95 Gleicht die Einstellungen zwischen zwei Browsern auf dem PC ab

#### Hotspot Shield 12.1.1 Anonym im Internet surfen Infodesk Phone 7.9.5 Verbindung zwischen Outlook und der Fritzbox herstellen Janrufmonitor Fritzbox 5.0.89 (32 und 64 Bit) Protokolliert alle ein- und ausgehenden Telefonate Jfritz 0.7.8 Anruflisten und Telefonbuch der Fritzbox auf dem PC verwalten

Kodi 20.1 (32 und 64 Bit) Leistungsfähiges Media-Center LAN Search Pro 9.1.1 Dateien im Netzwerk durchsuchen

LAN Speed Test Lite 4.4 Misst die Übertragungsrate im WLAN

Malwarebytes Adwcleaner 8.4.0 PC von Adware befreien Microsip 3.21.3 Ermöglicht VoIP-Anrufe über das SIP-Protokoll Mypublicwifi 29.5 PC/Notebook in virtuellen WLAN-Router verwandeln Netcrunch Tools 2.0 Toolsammlung für die Netzwerkanalyse Netlimiter 5.2.5.0 Datenaufkommen am Rechner im Blick behalten

Netsetman 5.2.0 Bietet Zugriff auf WLAN- und Netzwerkontionen Netstress 2.0 Führt professionelle Messungen im Netzwerk durch Netstumbler 0.4.0 Findet alle in der Nähe befindlichen aktiven WLANs Network Share Browser 1.0

Gibt einen Überblick über Standardfreigaben im Netzwerk

Hwinfo 7.46 Gibt umfassend Auskunft über die

installierte Hardware Java Runtime Environment 8u371 (32 und 64 Bit) Java-Unterstützung nachrüsten Liquesce 14.3 Mehrere Festplatten im Windows-Explorer als ein einziges Laufwerk anzeigen Lock Hunter 3.4.3 Zeigt an, welche Programme Dateien oder Ordner blockieren Macrium Reflect Free 8.0 Einfaches Backup-Tool Memtest 86 (USB) 10.4 Spürt Fehler im RAM auf Nearby Share 1.3.36 Ermöglicht das einfache und schnelle Teilen von Dateien, Links und Texten O&O App Buster 1.3 Entfernt wenig benötigte Zusatz-Apps O&O Filedirect 1.0 Dateien teilen ohne Nutzung eines Cloudspeichers O&O Regeditor 12.0 Räumt die Windows Registry auf O&O Shutup 10++ 1.9 Schnüffelfunktionen von Windows 10 abschalten PC-WELT Windows-Tuner 24.0 Windows optimal einstellen Policy Plus 2021 Editor für Gruppenrichtlinien Qttabbar für Windows 10 (64 Bit) 1043 Stattet den Windows Explorer mit einer Tab-Browsing-Funktion aus Raidrive 2023.2.51 (32 und 64 Bit)

Web-DAV-Tool erleichtert Datenzugriff Regcool 1.339 Editor für die Windows-Registry u.v.m.

Open VPN 2.6.4 (32 und 64 Bit) Ermöglicht das Einrichten eines VPNs Plex Media Server 1.32.2 (32 und 64 Bit) DNLA- und Chromecast-Server Putty 0.78 (32 und 64 Bit) SSH- und Telnet-Client Smartcall Monitor 3.4.1 Anrufmonitor für die Fritzbox Tails 5.13 Linux-System, das auf anonymes Surfen spezialisiert ist Tamosoft Throughput Test 1.0 Datendurchsatz im heimischen WLAN messen Teamviewer 15.42.5.0 (32 und 64 Bit) Ermöglicht die Fernwartung von PCs Virtual Router Manager 1.0 Macht aus einem PC einen Wi-Fi-Hotspot Virtualbox 7.0.8 Virtuelle Maschinen auf dem PC einrichten Wefi 4.0.1.0

Zeigt alle verfügbaren WLAN-Verbindungen an u.v.m.

#### Testversionen/Shareware

Cfos Speed 12.50 Treiber für schnelleres Surfen Glasswire 3.3 Netzwerkmonitor mit praktischen Zusatzfunktionen Inssider 5.5.0 Scannt alle verfügbaren Funknetzwerke Networx 7.1.3 Überwacht den Datendurchsatz Softperfect Network Scanner 8.1.7 Überwachungstools fürs Netzwerk

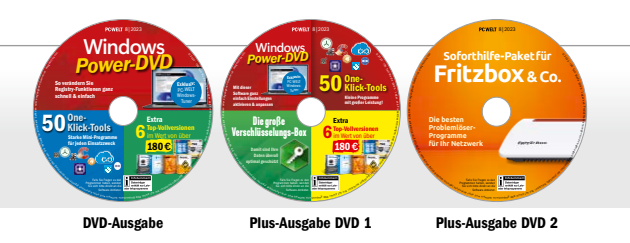

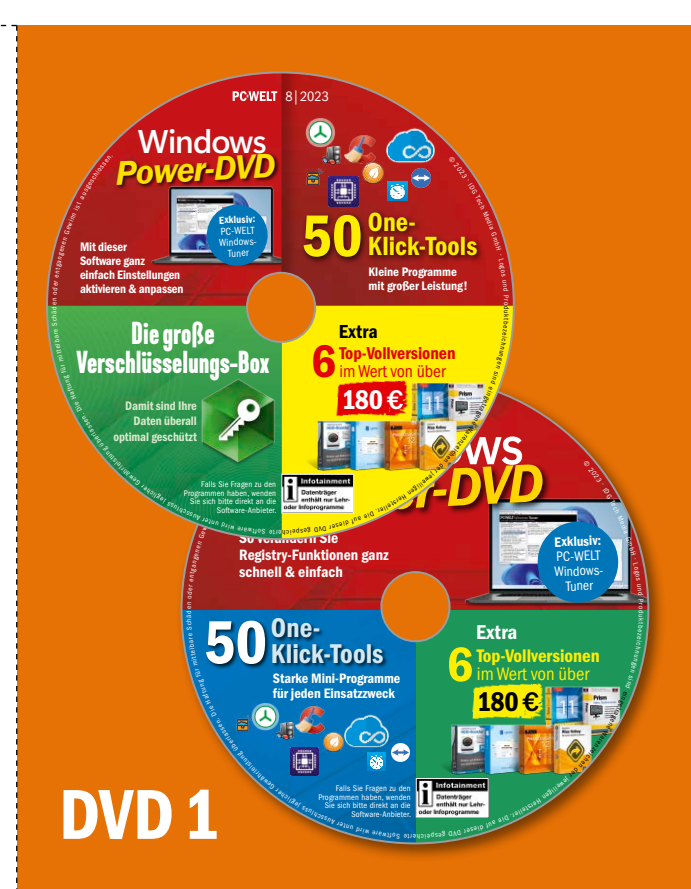

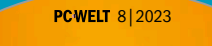

# **Soforthilfe-Paket für Fritzbox & Co.** S o Forthille<br>
Die besten<br>
Problemlöser-<br>
Programme<br>
Für Ihr Netzwerk<br>
Schäden oder entgangen

**Die besten<br>Problemlöser-<br>Programme Programme** *Programme* **Die besten für Ihr Netzwerk**

adseg and Jasaip ine ald

© 2023 IDG Tech MediH ę P

Warenzell <sup>d</sup>er eg weiligen weiteren.

nngenea<sub>to de</sub>ene

## **Plus-Ausgabe DVD 2** PCWELT\_08\_2023\_DVD\_PLUS\_2\_DOWNLOAD.indd 1 15.06.23 22:48

Falls Sie Fragen zu den Programmen haben, wenden Sie sich bitte direkt an die Software-Anbieter.